#### <span id="page-0-0"></span>Patchen ist easy

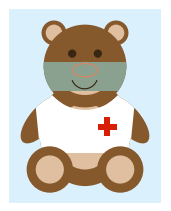

Ulrike Fischer, Bonn LATEX Project Team

> 24.6.2022 Magdeburg

 $\leftarrow$ 

 $\sim$ 

つくへ

∍

÷

- Änderung von fremden Befehlen
- **Oft Änderung von internen Befehlen**
- mit dem Ziel Funktionserweiterung oder -änderungen oder Fehlerkorrektur
- Völlige Umdefinition ist kein Patchen!

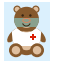

## **Beispiele**

• ein Dokument patcht \section

\AddToHook{cmd/section/before}{\clearpage}

- xcolor patcht einen Befehl von colortbl:
	- % This is a fix for active `!' character to enable color expressions ...

\def\CT@extract#1\columncolor#2#3\@nil  ${\tilde{\lambda}}$ 

• colortbl patcht longtable

...

```
\def\LT@@hline{%
     \ifx\LT@next\hline
```
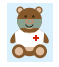

## Beispiele

**•** hyperref patcht alles mögliche

```
\long\def\@caption#1...
\let\float@makebox\HyNew@float@makebox
\def\@lbibitem[#1]#2{%
\def\contentsline#1#2#3#4
\def\@newctr#1[#2]{%
\def\@definecounter#1{%
\def\@chapter{%
\def\@sect#1#2#3#4#5#6[#7]#8{%
```
• hyperxmp patch kvoptions (fehlerhaft!)

\let\hyxmp@ProcessKeyvalOptions=\ProcessKeyvalOptions \renewcommand\*{\ProcessKeyvalOptions}{%

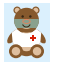

#### Generelle Gefahren eines Patches

- **Er geht überhaupt nicht.**
- **Subtile Verhaltensänderung.**

```
\newcommand\foo{1}
\setcounter{section}{\foo}
```

```
\renewcommand\foo{\textbf{1}}
\setcounter{section}{\foo} %ups
! Missing number, treated as zero.
```
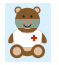

## Patchen tun andere auch!

follower.png

<https://tex.stackexchange.com/search?tab=relevance&q=patch>

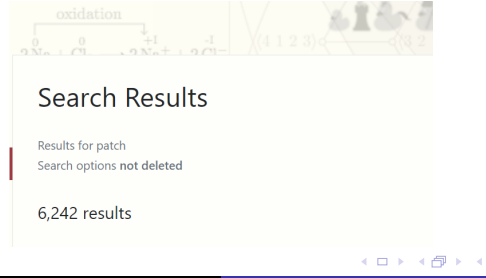

 $200$ 

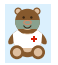

Ulrike Fischer [Patchen ist easy](#page-0-0)

- Welche Argumente hat der Befehl?
- Ist er global oder lokal definiert?
- Wann wird er definiert?
- Ist er expandierbar oder robust oder protected?
- Unter welchem Catcoderegime wurde der Befehl definiert?
- Wo wird er verwendet?
- **•** Gibt es weitere Patches?

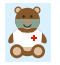

# **Befehlstypen**

**• Einfacher Befehl ohne Argumente** 

\def\mytestA{Hello}

```
> \mytestA=macro:
->Hello.
```
\newcommand\mytestB{Hello}

```
> \mytestB=\long macro:
->Hello.
```
**•** Einfacher Befehl mit Argumenten

\newcommand\mytestC[2]{Hello #1, #2!}

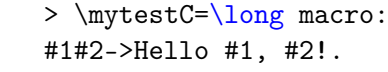

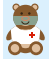

· .protected" Befehle

```
\protected\def\mytestA{Hello}
```

```
> \mytestD=\protected macro:
#1#2->Hello #1, #2!.
```

```
\show ä
> Ã=\protected macro:
->\UTFviii@two@octets Ã.
```
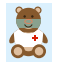

- Befehl mit optionalem Argument: mit innerer Struktur: \newcommand\mytestE[2][Welt]{Hello #1, #2!}
	- > \mytestE=macro: ->\@protected@testopt \mytestE \\mytestE {Welt}.
- Robuste Befehle: mit innerere Struktur

\DeclareRobustCommand\mytestF{abc}

```
> \mytestF=macro:
-\lambdaprotect \mytestF<sub>\cup</sub>.
```
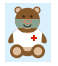

 $200$ 

- "xparse"-Befehle: mit innerer Struktur und protected \NewDocumentCommand\mytestG{}{abc}
	- > \mytestG=\protected macro: ->\\_\_cmd\_start\_expandable:nNNNNn {}\mytestG  $\{\mbox{mytestG}_{\mbox{mytestG}_{\mbox{code}}\}.$
- **•** komische Dinge
	- \show\sim
	- > \sim=\mathchar"3218.

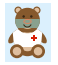

つくへ

## Richtiges Catcoderegime verwenden!

- \makeatletter
- \ExplSyntaxOn/\makeatletter

```
\DeclareRobustCommand*\markboth[2]{....
   \unrestored@protected@xdef\@themark
       {{#1}{#2}}%
```

```
....
\tl_if_empty:nF{#2}{
   \mark_insert:nn{2e-right-nonempty}{#2} }
...}
```
• Spezielles (colorspace):

```
\catcode`\&=11 \makeatletter
\def\color@&spot#1#2{...}
\catcode`\&=4 \makeatother
```
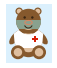

```
\renewcommand\Vr@f[2][]{%
     \begingroup
       \let\T@pageref\@pagerefstar
       \hyperref[{#2}]{%
         \Ref*{#2}
         \vpageref[#1]{#2}%
       \frac{1}{2}\endgroup
  \frac{1}{2}
```
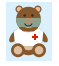

 $QQ$ 

# Patchmethoden: Umdefinition

- Man bekommt exakt das, was man will.
- Die letzte (Um)definition gewinnt.
- Änderungen am Original werden nicht bemerkt
	- ⇒ Check einbauen:

\newcommand\foo[1]{Hallo Welt #1!} \CheckCommand\foo[1]{hallo welt #1!}

LaTeX Warning: Command \foo has changed. Check if current package is valid.

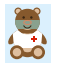

```
\let\H@old@spart\@spart
```

```
\def\@spart#1{%
  \Hy@MakeCurrentHrefAuto{part*}%
  \Hy@raisedlink{%
   \hyper@anchorstart{\@currentHref}\hyper@anchorend
  \frac{1}{2}\H@old@spart{#1}%
}
```
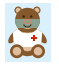

- Reagiert auf Änderungen der Originalbefehle
- Patches kumulieren:

```
\let\NR@spart\@spart
```

```
\long\def\@spart#1{%
 \NR@gettitle{#1}%
 \NR@spart{#1}%
 }
```
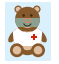

## Patchmethoden: Let-Verfahren: Probleme

**.** Innere Struktur wird nicht kopiert:

\DeclareRobustCommand\mytest{abc} \let\orimytest\mytest

```
> \orimytest=macro:
->\protect \mytest .
```
\DeclareRobustCommand\mytest{patch \orimytest}

```
\mytest -->
\mbox{\texttt{mytest}} -->
patch \orimytest -->
\mbox{\texttt{mytest}} -->
patch \orimytest -->
```
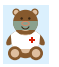

! TeX capacity exceeded, sorry [main memory size=5000000].

 $200$ 

\LetLtxMacro\orimytest\mytest % letltxmacro -Paket

%oder

\NewCommandCopy\orimytest \mytest % aktuelles LaTeX

> \orimytest=macro: ->\protect \orimytest .

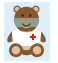

 $QQ$ 

## Patchmethoden: Vorne oder hinten anhängen

- \g@addto@macro LATEX \appto \preto \gappto \gpreto etoolbox \addto babel \tl\_put\_left:Nn \tl\_put\_right:Nn expl3 . . .
- Nur für einfache Befehle ohne Argumente
- **•** Beispiel

```
\appto\thesection{XXX}
```

```
> \thesection=macro:
->\@arabic \c@section XXX.
```
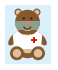

\AddToHook{cmd/fbox/before}{\tikz[scale=.3]{\duck}} \AddToHook{cmd/fbox/after}{\tikz[scale=.3]{\bear\bearwear}} \fbox{XXX}

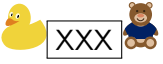

- Code in Hooks kann sortiert und auch wieder entfernt werden.
- Funktioniert mit (fast) jedem Befehl
- Der Befehl kann Argumente haben
- **·** Die Argumente können aber nicht im Hook verwendet werden.
- Vorne anhängen ist sicherer als hinten.

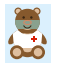

### Anhängen mit etoolbox und xpatch

- **Argumente können verwendet werden**
- **•** nicht geeignet für alle Befehlstypen
- **e** etoolbox für einfachere Befehle

\newcommand\mytest[1]{a#1b} \pretocmd\mytest{hallo[#1]}{}{\fail} \mytest{XXX}

hallo[XXX]aXXXb

xpatch für robuste Befehle

\DeclareRobustCommand\mytestB[1]{a#1b}  $\xpreccmd\mvestB{hallo[#1]}{\}{}$ \mytestB{XXX}

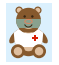

\newcommand\mytest[1]{Ente, Eule, Eule, #1, Kuh} \mytest{Hippo} \patchcmd\mytest{Eule}{Bär}{}{\fail} %oder \xpatchcmd \mytest{Wolf}

Ente, Eule, Eule, Hippo, Kuh Ente, Bär, Eule, Wolf, Kuh

\patchcmd\mytest{Eule}{XXXX}{}{\fail} \patchcmd\mytest{Eule}{Bär}{}{\fail} \patchcmd\mytest{XXXX}{Eule}{}{\fail}

Ente, Eule, Bär, Hippo, Kuh

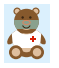

\tracingpatches \makeatletter \xpatchcmd\markboth{\begingroup}{\begingroup\let\cite\relax}{}{\fail} \makeatother

[debug] tracing \patchcmd on input line 66 [debug] analyzing '\markboth ' [debug] ++ control sequence is defined [debug] ++ control sequence is a macro [debug] -- macro cannot be retokenized cleanly [debug] -> the macro may have been defined under a category [debug] code regime different from the current one [debug] -> the replacement text may contain special control [debug] sequence tokens formed with \csname...\endcsname; [debug] -> the replacement text may contain carriage return, [debug] newline, or similar characters

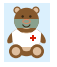

 $\sqrt{m}$   $\rightarrow$   $\sqrt{m}$   $\rightarrow$   $\sqrt{m}$ 

 $QQ$ 

- Patchen benötigt T<sub>F</sub>X und LAT<sub>F</sub>X-Programmierkenntnisse,
- Patchen benötigt Kenntnisse, wo und wie Befehle verwendet werden.
- Patchen kann Dokumente und Pakete kaputt machen.
- Patchen benötigt Kenntnisse, wie man Patches koordiniert.

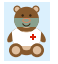

- Patchen kann man schnell selbst machen.
- Man muss nicht auf Paketautoren warten.
- Patches müssen nicht perfekt sein.
- Patchen ist fein . . . aber nur in Maßen!

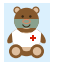

 $QQ$ 

#### <span id="page-25-0"></span>Patchen vermeiden und Patches zurückdrehen ist viel mühseliger!

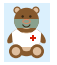

 $\leftarrow$ 

 $299$ 

∍